# **missões betano**

- 1. missões betano
- 2. missões betano :blaze double cores
- 3. missões betano :aviator esportiva bet

# **missões betano**

Resumo:

**missões betano : Bem-vindo ao mundo das apostas em mka.arq.br! Inscreva-se agora e comece a ganhar com nosso bônus exclusivo!** 

contente:

No navegador, acesse o site da Betano em

Preencha o formulário de registro com suas informações pessoais, incluindo nome completo, data de nascimento, endereço de e-mail, número de telefone e informações de contato.

Após a confirmação do cadastro, você poderá fazer login na Betano usando seu e-mail e senha. Se tiver dificuldades em se cadastrar ou precisar de mais informações, entre em contato com o atendimento ao cliente da Betano.

Betano bónus de boas-vindas

Beneficie do melhor bónus da Betano nesta página! Depois de completar o formulário de registo e de referir o nosso código promocional (STYVIP) no momento do primeiro depósito, a Betano oferece-lhe 50% do valor do primeiro depósito até 50€.

Atualmente, em missões betano Janeiro de 2024, com o nosso código promocional Betano, irá beneficiar igualmente de uma Aposta Grátis de 10€ sem depósito prévio. Não perca tempo e venha experimentar a Betano gratuitamente, ganhando dinheiro.

Depois, terá todo o tempo para beneficiar do bónus até 50€ através do primeiro depósito. Repare que deverá efetuar um depósito mínimo de 10€, obtendo um bónus mínimo de 5€ e um total de 15€ de banca.

Para tirar o maior proveito possível desta oferta, terá de realizar um primeiro depósito de 100€ para ter direito a um bónus de 50€, num total de 150€ de banca. Somando a Aposta Grátis, começa com um valor global de 160€, investindo apenas 100€.

Junte uma Aposta Grátis sem depósito

A destino de quem ainda não tiver estatuto de cliente/apostador da Betano: esta casa de apostas oferece uma Aposta Grátis de 10€ em missões betano Janeiro de 2024, ao registar-se com o código 'STYVIP' (a referir no campo "Tem um Código Promocional?). O que quer dizer que quem abrir uma conta na Betano referindo o nosso código, ganha uma aposta grátis de 10€, sem ter de realizar qualquer depósito !

Referir o código promocional 'STYVIP' (em letras grandes) e utilizar essa Aposta Grátis em missões betano apostas múltiplas (com 2 ou mais seleções) e odds mínimas iguais ou superiores a 2.00, num prazo de sete dias, são as únicas condições. Deste modo, nunca perde, uma vez que: ou perde uma aposta na qual nada investiu do seu bolso, ou ganha a mesma! Terá mais informação aqui para jogar com confiança, sem se esquecer de ainda poder usufruir do bônus de 50% do primeiro depósito até 50€! Desde que se registe pela primeira vez em missões betano betano.pt pode ganhar até 60€.

Bónus até 60€ registando-se hoje

Como conseguir o bónus Betano?

Siga estes passos firmemente para conseguir tirar partido das ofertas reservadas aos novos clientes da Betano.

Registe-se em missões betano betano.pt com o código STYVIP Valide a missões betano identidade e receba 10€ grátis Jogue o dinheiro da Aposta Grátis Efetue um depósito entre 10 e

100 euros Ganhe 50% do valor que depositou (o seu saldo ficará imediatamente exponenciado) Como criar uma conta Betano?

A Betano já o convenceu? Então para criar a missões betano conta e usufruir do bónus de boasvindas de 50% até 50€ deverá realizar o seu registo nesta casa de apostas. Um passo que não é nenhum bicho de sete cabeças, mas que apesar de tudo, tomámos o cuidado de detalhar na nossa página dedicada à Betano. Lembre-se, no entanto, que esta oferta pode terminar em missões betano qualquer momento, pelo que seria melhor não perder mais tempo.

1. Registe-se em missões betano betano.pt

Clique no botão REGISTAR e preencha todos os dados requeridos pela Betano ao abrigo do SRIJ (Serviço de Regulação e Inspeção de jogos). Os seus dados não serão usados para qualquer outro organismo. Para concluir o registo a Betano enviar-lhe-á um código para o email ou para o seu dispositivo móvel.

Antes de validar o formulário de registo Betano, para beneficiar do bónus de 50% do primeiro depósito, deverá ainda selecionar a menção "Desejo receber ofertas e bónus com base nas minhas preferências e atividades de apostas". Caso de tenha esquecido, poderá ativar essa opção depois, no seu espaço pessoal "A Minha Conta".

Para aproveitar a Aposta Grátis de 10€ sem depósito (para além do bónus), deve colocar o nosso código promocional exclusivo STYVIP. Só depois é que valida definitivamente o formulário de registo da Betano. Consulte ainda a nossa rúbrica do código promocional da Betano para saber mais.

2. Valide a missões betano identidade e receba 10€ grátis

Seguidamente deverá validar a missões betano conta, enviando 3 documentos: cópia do documento de identificação, comprovativo de morada e dados bancários. Reforçamos que todos os elementos serão protegidos. Para finalizar este passo aceda a "Minha conta", "Perfil" e "Documentos de identificação".

Logo que a missões betano conta estiver ativa, deverá ter recebido uma aposta grátis de um valor de 10€. Isto antes mesmo de ter efetuado qualquer depósito! Pode então começar a jogar e a ganhar dinheiro.

#### 3. Jogue o dinheiro de Aposta Grátis

Agora que tem conta ativa na Betano, tire partido da oferta da aposta grátis, mesmo antes de depositar. Deve jogar em missões betano uma ou várias apostas, nos 7 dias depois de ter sido creditada. Deve ainda cumprir uma condição: a odd mínima da aposta é 2.00. Quer faça uma aposta simples ou múltipla, o valor total da odd deve ser superior a 2.00. Quaisquer ganhos são pagos em missões betano saldo efetivo. Depois, ainda pode beneficiar do generoso bónus de 50% até 50€. Veja como fazer em missões betano seguida.

4. Deposite o seu dinheiro

Agora que já é um ambicioso e afortunado cliente da Betano, depois de preencher o formulário de registo, pode efetuar o seu primeiro depósito e obter o seu bónus inicial. Para depositar terá à missões betano disposição os métodos mais famosos: Multibanco, MBWay, Cartão de crédito, Skrill e Neteller, mas também Boleto ou Pay4fun.

Carregue no botão cinzento "Depositar" e seguirá para a janela de depósito, escolha o método e abrirá uma nova janela onde terá de inserir o valor. Será encaminhado para a página de pagamentos onde deverá pressionar "Concluído".

Por último, será direcionado para a missões betano conta Betano onde receberá uma notificação informando que o pedido de depósito foi concluído (com os dados de pagamento) e que terá um prazo de 3 dias para efetuar o depósito.

5. Aumente o seu saldo em missões betano 50%

Assim que o seu depósito esteja concluído o seu saldo aumentará automaticamente com um extra de metade do valor que depositou. Se depositou 10 euros ficará com 15 em missões betano banca, se depositou 20 ficará com 30, e assim sucessivamente até a um depósito de 100€, ficando com 150€ em missões betano banca disponíveis para as suas apostas desportivas. Completar o formulário de inscrição agora!

Condições do bónus Betano

O Bónus de primeiro depósito de 50% até 50€ tem algumas condições antes de poder ser levantado. O montante total do bónus deverá ser apostado 5 vezes em missões betano apostas com odds iguais ou superiores a 2.00, podendo ser utilizado por exemplo numa aposta dupla com odds de 1.60 e 1.40, bastando perfazer uma cota 2.00 (mínima) no total. Repare que apostas nos mercados "Hipótese dupla", "Resultado correto" e "Handicaps" não contam para o rollover do bónus (faça já o registo).

Assim sendo, se depositou 100 euros e ficou com 150 de banca, deverá efetuar um volume de 250€ (50x5) de apostas, segundo os requisitos, num prazo de 30 dias, antes de poder efetuar levantamentos. Se proceder a um levantamento antes de cumprir o rollover, tal como nas outras casas de apostas, perderá os montantes respetivos do seu bónus.

Aceder ao site de apostas Betano

Betano bónus: as nossas dicas

Siga agora atentamente as nossas dicas para rentabilizar e aproveitar o bónus de boas-vindas da melhor forma, potenciando a missões betano conta.

Bónus Betano: como funciona?

O bónus de boas vindas de 50% é respetivo apenas ao primeiro depósito efetuado na Betano, do qual pode beneficiar registando-se aqui, pelo que se pensa em missões betano tirar o maior proveito possível desta promoção, deverá mesmo depositar 100 euros. Assim, não efetue um primeiro depósito de menor valor, visto que o bónus recebido é metade do primeiro montante depositado.

Repare, reforçando, que tem de apostar o valor do bónus 5 vezes com odds de 2.00 para poder efetuar levantamentos. Caso contrário perderá os montantes de bónus. E tem um prazo de 30 dias para cumprir o rollover. Desta forma, se depositou 100 euros e beneficiou de mais 50€, deverá apostar uma média a rondar os 8.33€ euros por dia, resultante do valor total do rollover (250€), a dividir pelos dias que tem para cumprir (30 dias).

Aceder ao formulário de registo!

# **missões betano :blaze double cores**

sejam descritos o

modelos com seus anúncio-para da pratica: Os bônus de boas -vendas das casas e em missões betano

i fala da LeoVegas (já porque é um cliente das plataformas mas condiçõesde consumo ocê precisa depositar em missões betano cacar pelo menorRR\$251,00 num evento da probabilidademde

em missões betano manter O controlo! Tema obrigatório salvo salva pronto salvar A

### **missões betano**

O jogo Aviator do Betano está disponível para dispositivos Android, tabletas e PC Windows e Mac. A partir de hoje e até às 21:00, aproveite a promoção "Aviator Rain" com muitos períodos de "chuva" e ganhe apostas grátis de R\$10 para usar no Aviator.

#### **missões betano**

O Aviator Betano Online é um jogo esportivo gratuito desenvolvido por SportingJetAvi para dispositivos Android. O jogo oferece uma experiência emocionante para os apostadores, permitindo-lhes fazer apostas ao longo de várias rodadas enquanto o multiplicador da aposta cresce. O objetivo é encerrar a aposta antes que o avião voe para longe.

### **Como jogar no Aviator do Betano**

Para jogar no Aviator do Betano, é necessário primeiro instalar o aplicativo Betano, que está disponível somente para dispositivos Android. Basta fazer o download no site oficial da casa de apostas e seguir as instruções.

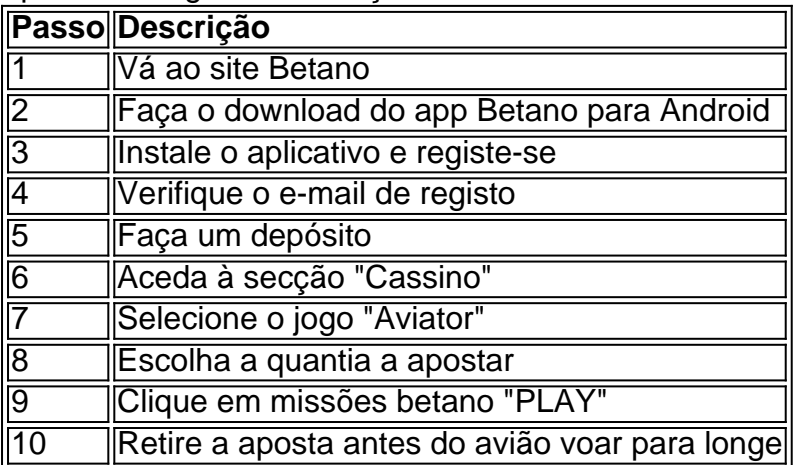

### **Conseguinte:**

Com estes passos em missões betano mente, está pronto para explorar o Aviator no Betano e aproveitar a Promoção "Aviator Rain". Aconselho-lhe a jogar com cautela e definir um limite de perdas semelhante ao apostado online. Desta forma, poderá aproveitar plenamente a missões betano experiência de jogo e aumentar as suas hipóteses de vitória no Aviator.

### **Dúvidas frequentes:**

• Existe plataforma mais indicada para jogar Aviator?

Sim, o Brazino777 é amplamente recomendado por missões betano interface adaptada ao público brasileiro e aexc

# **missões betano :aviator esportiva bet**

Author: mka.arq.br Subject: missões betano Keywords: missões betano Update: 2024/7/11 12:23:55